$,$  tushu007.com

## <<CAXA 2011 >>>

 $<<$ CAXA 2011  $>>$ 

- 13 ISBN 9787111384229
- 10 ISBN 7111384229

出版时间:2012-6

页数:415

字数:666000

extended by PDF and the PDF

http://www.tushu007.com

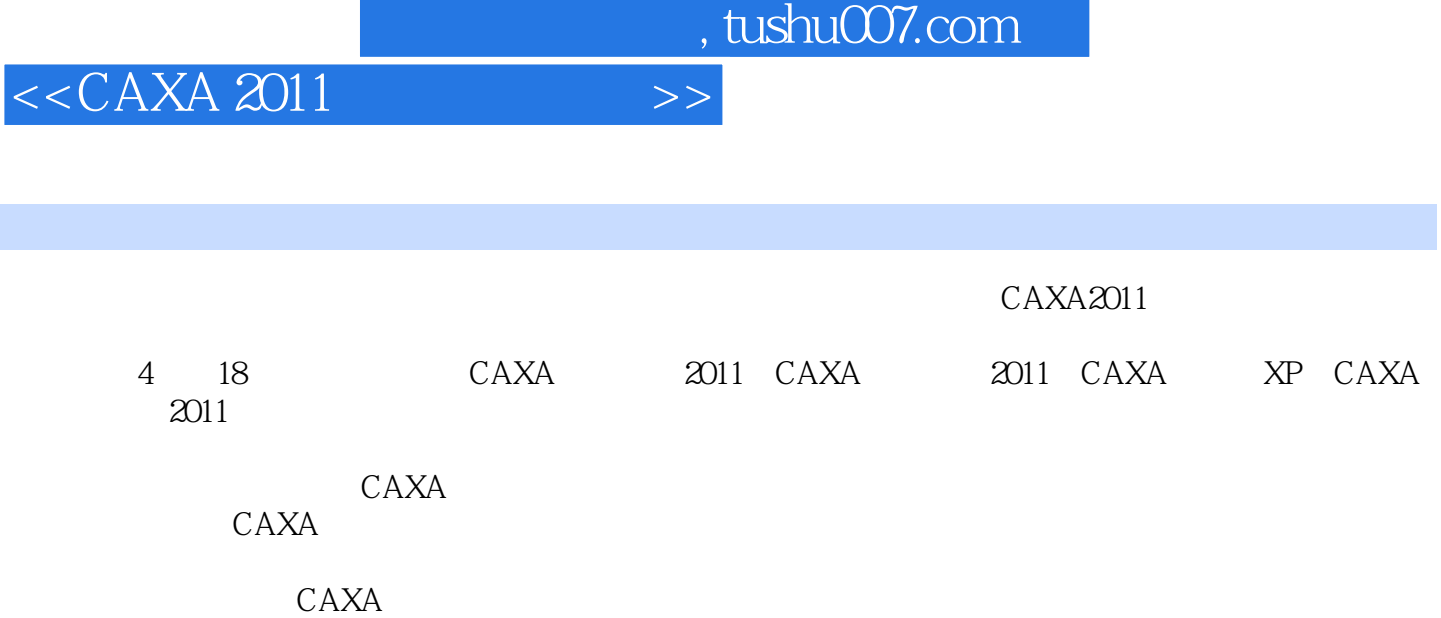

, tushu007.com

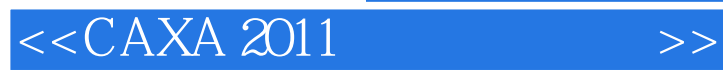

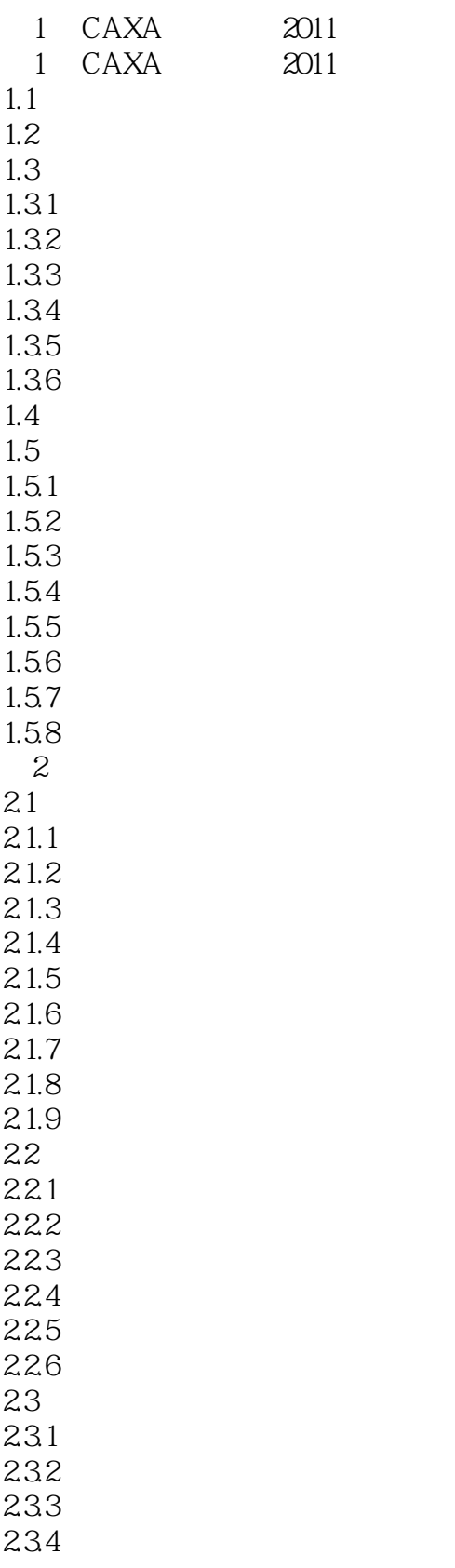

 $,$  tushu007.com

## <<CAXA 2011 >>>

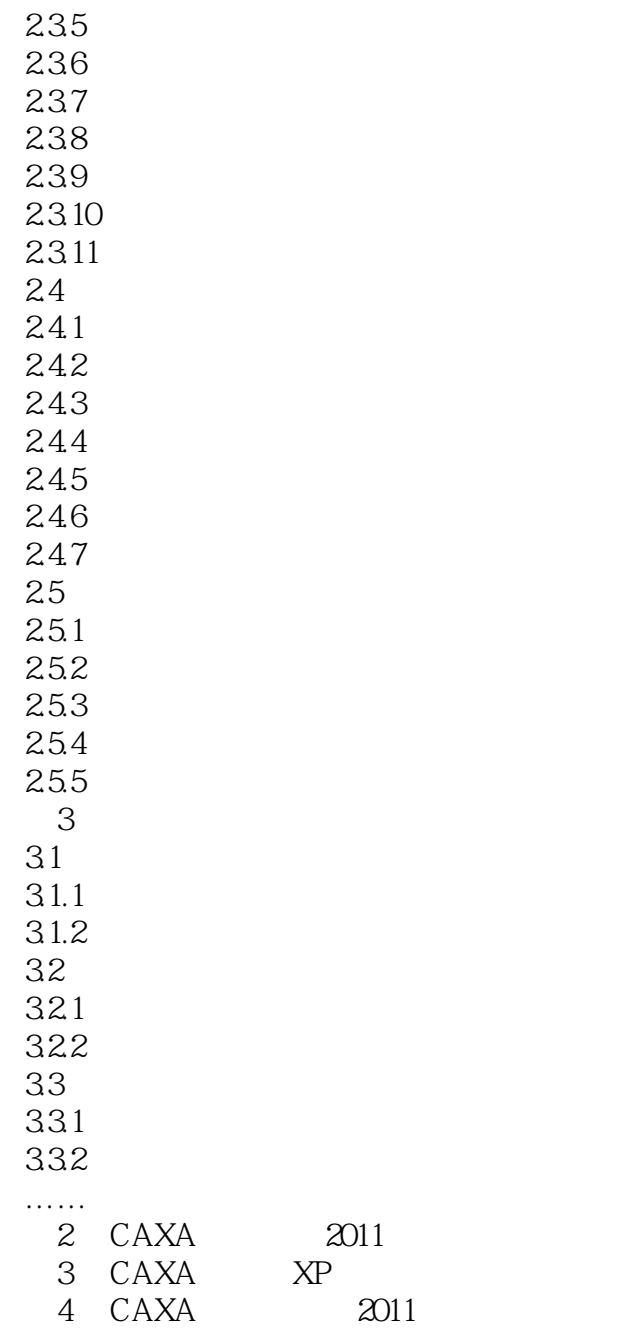

addiscussion, tushu007.com

## $<<$ CAXA 2011  $>>$

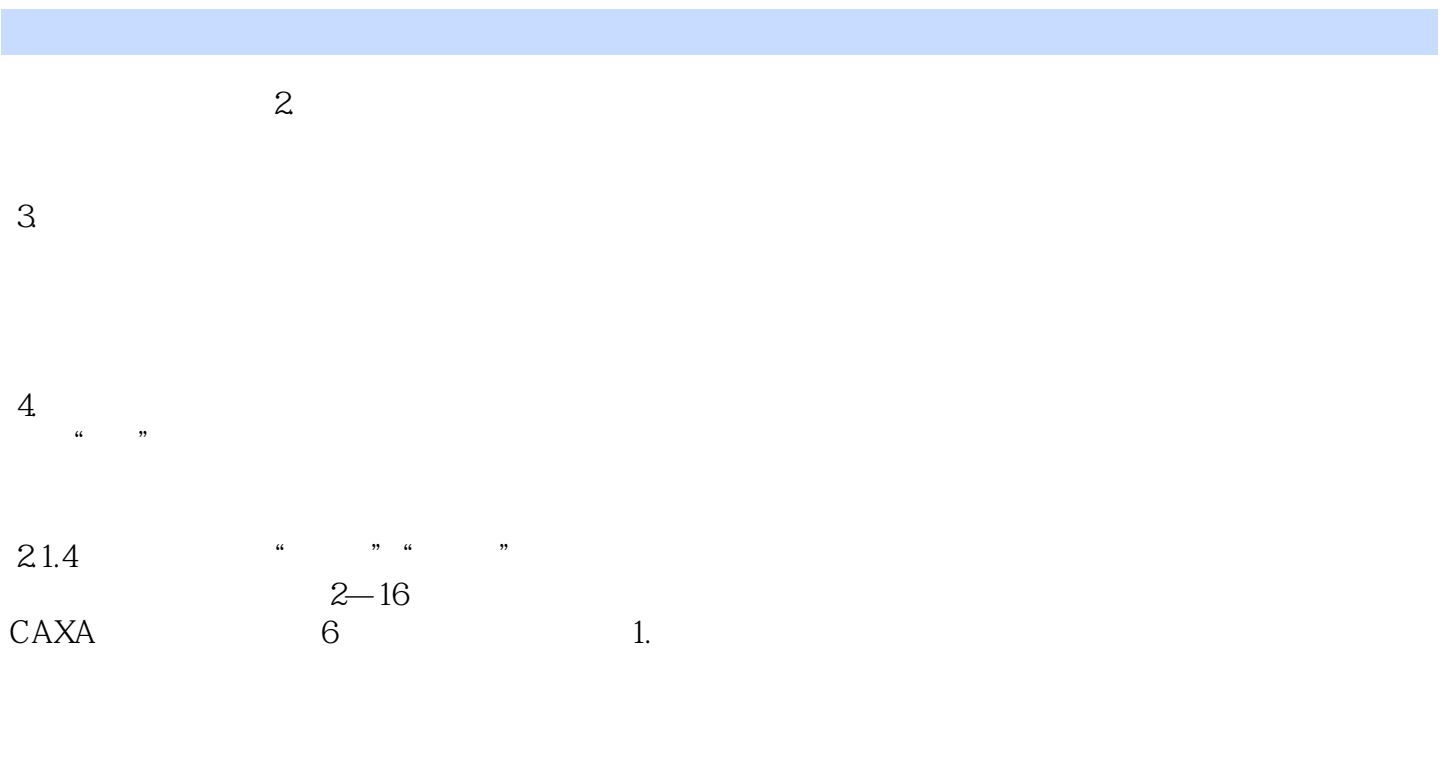

 $2$ 

 $3$ 

 $4.$ 

 $5$ 

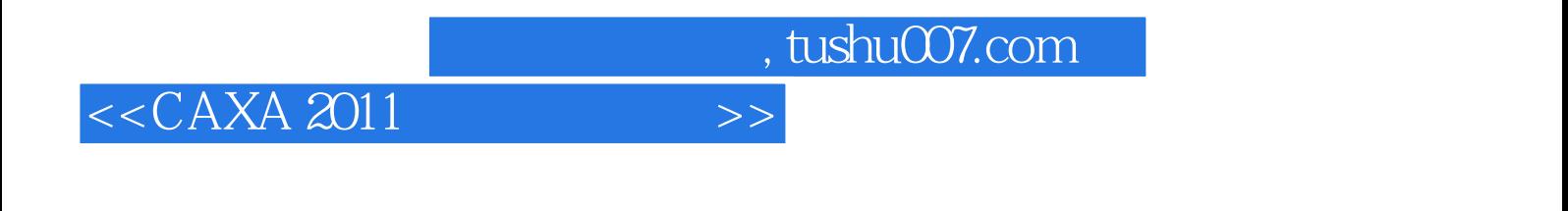

CAXA 2011 CAXA

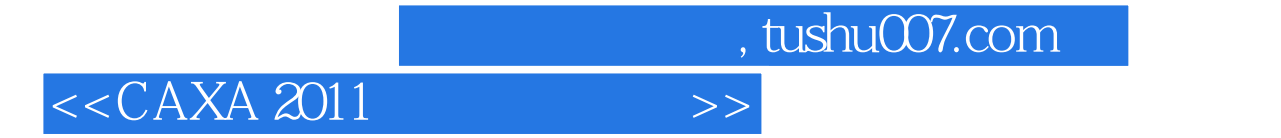

本站所提供下载的PDF图书仅提供预览和简介,请支持正版图书。

更多资源请访问:http://www.tushu007.com